## Matlab code for Implementing SS-OFDM

Mohammad Alhasnawi and Ron Addie

June 19, 2018

#### Abstract

This report contains the matlab code used to implement an SS-OFDM system.

### 1 Introduction

SS-OFDM stands for Spread Spectrum Orthogonal Frequency-Division Multiplexing of wireless communication system. An SS-OFDM system has been implemented in Matlab and the code for it is included in this report. A number of experiments have been carried out, for different choices of the Galois field size (f), background noise power (eta) and the size of the constellation.

In  $[1]$  an experiment using the code in this report, in which  $f=1023$ , was described. This experiment is sufficient to convey the key features of the system. In this system it was found that if the number of users is less than or equal to 1000, and the constellation size was 60, all users were able to communicate simultaneously with a low error rate (usually without error). The system implemented did not include error correction. The background noise of this system has a standard deviation of 0.05, so the Shannon capacity is approximately 8.65 bits/s. The implemented system was transmitting at  $\approx$  5 bps.

### 2 Description of Code

Table [1](#page-1-0) provides a list of all the matlab files in the system, together with a description of the purpose of that particular script or function. All but two of the files define matlab functions. The script wholesystem.m performs an experiment in which NU users send and receive messages of length ML simultaneously.

The script TotalBR.m creates graphs showing the total capacity of a collection of SS-OFDM systems operating simultaneously, either in the same location, or at locations separated in space geographically sufficiently to have a certain signal power loss relative to each other.

For an explanation of how the system works, and how to interpret the experiments conducted by means of wholesystem.m, and how to interpret the graphs produced by TotalBR.m, please see [\[1\]](#page-12-0).

<span id="page-1-0"></span>

| Name of function /file | <b>Description</b>                                       |
|------------------------|----------------------------------------------------------|
| Generate_codes         | Generate codes for each user.                            |
| findConst              | Find a constellation with $f$ as the prime, n the number |
|                        | of different circles, and phi is the number of symbols   |
|                        | in the outer circle.                                     |
| constSep               | find the minimum separation of constellation symbols     |
| Primitive              | Find a primitive element of the group.                   |
| decodeFromConst        | Decode a message using a certain constellation of        |
|                        | symbols.                                                 |
| encodeToConst          | Encode a message using a certain constellation of        |
|                        | symbols.                                                 |
| findLattice            | construct a constellation as a lattice, with a specific  |
|                        | number of symbols per row.                               |
| <b>TotalBR</b>         | Calculate the total bandwidth per user of the whole      |
|                        | system.                                                  |
| Matlab main program    | The whole system, with NU users sending different        |
|                        | messages and each message is coded using DSSS,           |
|                        | then all messages are combined together, then each       |
|                        | receiver decodes their own message from the aggre-       |
|                        | gate signal.                                             |

Table 1: Codes clarification

```
function codes = generate_codes(f, p)
   gs = f-1;codes = zeros(qs,qs);ppowerforkloop = 1;
    for k = 1:qsppowerforjloop = ppowerforkloop;
        for j = 1:qscodes(j, k) = powerforjloop;% \mod(p \n\hat{\ } (mod(j+k-2,qs)),f); this method leads
,→ to overflow
           ppowerforjloop = mod(ppowerforjloop*p,f);
       end
       ppowerforkloop = mod(ppowerforkloop*p,f);
   end
end
```
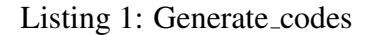

```
function signal = dsss_modulate_ho(code, msg, NoOfBits, f)
   chiplen = length(code);
   siglen = ceil(chiplen*length(msg)/NoOfBits);
   signal = zeros(siglen,1);msgInSymbols = symbolcodemsg(msg,f);
    for k=1:(length(msgInSymbols));
        for j=1:chiplen
            s signal (chiplen * (k-1) + j, 1) =
,→ gfdiv(msgInSymbols(k),code(j),f);
            signal(chiplen*(k-1)+j,1) = mod((code(j) +\rightarrow msgInSymbols(k)), f);
        end
    end
end
```
Listing 2: findConst

```
function msginsymbols = symbolcodemsg(msg, f)
   j = \text{ceil}(\log 2(f-1)); \frac{1}{2} j is the maximum number of bits
→ encoded in each symbol
   % sometimes only j-1 bits can be encoded
   msqinsymbols = zeros(1,ceil(length(msg)/(j-1)));
   k = 1; \frac{6}{3} where we are up to in the msq
   ks = 1; % where we are up to in the symbolmsg
   thresh = f - 2^{(j-1)} - 1;
   while (k<=length(msg))
        % calculate the part of the next symbol due to the
,→ first j-1 binary
        % digits
       lowbitspart = 0;
        for bit = (k+(j-2)) : -1 : k
           if bit<=length(msg)
               lowbitspart = 2 *lowbitspart + msg(bit);
           else
               lowbitspart = 2 * low bits part;end
        end
        if lowbitspart < thresh &\& ((k+j-1) <= length(msg))
           msginsymbols(ks) = msg(k+j-1)*2^(j-1) + lowbitspart ;
           k = k + j;else
           msginsymbols(ks) = lowbitspart;
           k = k + j - 1;end
        ks = ks+1;end
   ks = ks - 1;msginsymbols = msginsymbols(1:ks) + ones(1,ks);
end
```
Listing 3: constSep

```
function p = primitive(f)for k=2:(f-1)
       success = true;
       test = k;
       for j=1:(f-3)
           test = mod (test*k, f);
           if test==1
               success = false;
               break;
           end
       end
       if success
           p = k;return;
       end
   end
end
```
Listing 4: Primitive

```
function message = dsss_demodulate_ho(code, signal, f, NU)
   chiplen = length(code);
   symbol = zeros(1,length(signal)); \frac{1}{2} for some reason we are
,→ using rows
   for k=1:(length(signal)/chiplen)
       W = 0;for j=1:chiplen
           thisest = signal(chiplen*(k-1)+j)*exp(-2*pi*i*code(j)/f);
           % signalmag = abs(signal(chiplen * (k-1) + j));% signalarg = myangle(signal(chiplen*(k-1)+j));s signalsymbol =
 ,→ mod(round(f*signalarg/(2*pi)),f);
           % signal symbol = mod(signalsymbol * code(j), f);% thisest = signalmag *,→ exp(2*pi*i*signalsymbol/f);
           W = W + \text{thisest};% chipcode = mod((primitive*chipcode), fs); %,→ rotation (not
           % used)
        end
        symbol(k) = mod(round(f*myangle(W)/(2*pi)),f);
    end
    message = bitcodemsg(symbol,f);
end
```
Listing 5: decodeFromConst

```
function message = dsss_demodulate_ho(code, signal, f, NU)
   chiplen = length(code);
   symbol = zeros(1,length(signal)); \frac{1}{2} for some reason we are
,→ using rows
   for k=1:(length(signal)/chiplen)
       W = 0;for j=1:chiplen
           thisest = signal(chiplen*(k-1)+j)*exp(-2*pi*i*code(j)/f);
           % signalmag = abs(signal(chiplen * (k-1) + j));% signalarg = myangle(signal(chiplen*(k-1)+j));s signalsymbol =
 ,→ mod(round(f*signalarg/(2*pi)),f);
           % signal symbol = mod(signalsymbol * code(j), f);% thisest = signalmag *,→ exp(2*pi*i*signalsymbol/f);
           W = W + \text{thisest};% chipcode = mod((primitive*chipcode), fs); %,→ rotation (not
           % used)
        end
        symbol(k) = mod(round(f*myangle(W)/(2*pi)),f);
    end
    message = bitcodemsg(symbol,f);
end
```
Listing 6: encodeToConst

```
function message = dsss_demodulate_ho(code, signal, f, NU)
   chiplen = length(code);
   symbol = zeros(1,length(signal)); \frac{1}{2} for some reason we are
,→ using rows
   for k=1:(length(signal)/chiplen)
       W = 0;for j=1:chiplen
           thisest = signal(chiplen*(k-1)+j)*exp(-2*pi*i*code(j)/f);
           % signalmag = abs(signal(chiplen * (k-1) + j));% signalarg = myangle(signal(chiplen*(k-1)+j));s signalsymbol =
 ,→ mod(round(f*signalarg/(2*pi)),f);
           % signal symbol = mod(signalsymbol * code(j), f);% thisest = signalmag *,→ exp(2*pi*i*signalsymbol/f);
           W = W + \text{thisest};% chipcode = mod((primitive*chipcode), fs); %
,→ rotation (not
           % used)
        end
        symbol(k) = mod(round(f*myangle(W)/(2*pi)),f);
    end
    message = bitcodemsg(symbol,f);
end
```
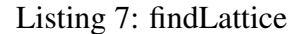

```
% Calculate the total bandwidth per user of the whole
,→ system
NU = 100;
Z= 1: NU;
chiplen = Z;
f =chiplen+1;
B= 1000000;
kappa = 1022; % an alternative notation for chip length
phi = 28; % constellation size
eta2 = 0.0025;alpha = 0.5;
logbit = \log 2 (1 + (sin(pi*ones(1,NU)./f)).^2 .* chiplen.^2 ./
\rightarrow ((alpha*(Z-1)+eta2)));
logbit(1) = \log 2(1+1/\text{eta2}); % correction for the case n=1
totalBRcircperim = B * Z.* logbit ./ chiplen;
totalBRcircarea = B * Z.* logbit pi^2;
singleuserBR = B * log2 (1 + 1/eta2) * ones(1, NU); % Shannon
,→ formula
newsingleuserB = B * (log2(phi)) * log2(1 + pi/(4*phi*eta2)) *
\rightarrow ones(1,NU);
totalBRnew = B * (log2(phi) / kappa) * Z .* log2(ones(1,NU) + kappa *
 \rightarrow pi * ones(1,NU) ./ (4*phi*(kappa*eta2*ones(1,NU) +
 \rightarrow (alpha/kappa) * (Z - ones(1,NU)))));
totalBRnew2 = B * log2(phi) * log2(ones(1,NU) + pi * Z.^(1+alpha) - )\rightarrow (4 *phi * \text{eta2} * (Z + Z \cdot \text{alpha}));
figure();
subplot(2,1,1);
plot(Z,newsingleuserB, Z, totalBRnew2);
title('Total system throughput')
ylabel('Throughput')
xlabel('Number of users / chiplength')
legend({'No sharing', 'Sharing by DSSS-OFDM'},'Location','east')
return;
% plot a diagram with different alphas
figure();
subplot(2,1,1)alpha = 0.1;
logbit = log2(1 + pi^2 \cdot \nvert chiplen.<sup>2</sup> ./ (f.<sup>2</sup>)
\rightarrow \cdot *(\text{alpha}*(Z-1)+\text{eta}2));
logbit(1) = log2(1+1/eta2); % correction for the case n=1totalBRcircarea0_1 = B * Z.* logbit /(2*pi);
alpha = 0.2;
```

```
logbit = log2(1 + pi^2 * chiplen.^2 / f.^2)\rightarrow \cdot *(\text{alpha}*(Z-1)+\text{eta}2));
logbit(1) = \log 2(1+1/\text{eta2}); % correction for the case n=1
totalBRcircarea0_2 = B * Z.* logbit /(2*pi);
alpha = 0.4;
logbit = log2(1 + pi^2 \cdot \nvert chiplen.<sup>2</sup> ./ (f.<sup>2</sup>)
\rightarrow *(\text{alpha}*(Z-1)+\text{eta}2));
logbit(1) = log2(1+1/eta2); % correction for the case n=1totalBRcircarea0_4 = B * Z.* logbit /(2*pi);
alpha = 1;
logbit = log2(1 + pi^2 \cdot \nchiplen.^2./(f.^2
\rightarrow \star (alpha<sup>*</sup>(Z-1)+eta2)));
logbit(1) = \log 2(1+1/\text{eta2}); % correction for the case n=1
totalBRcircarea1 = B * Z.* logbit /(2*pi);
plot(Z, totalBRcircarea0_1, Z, totalBRcircarea0_2, Z,
,→ totalBRcircarea0_4, Z, totalBRcircarea1);
title('Total system bandwidth')
ylabel('BR')
xlabel('Number of users')
legend({'alpha=0.1', 'alpha=0.2', 'alpha=0.4',
,→ 'alpha=1'},'Location','east')
% Plot the Correlation between variance of user noise vs
,→ number of users
Z = 1:NU% figure();
% subplot (2, 1, 1)%correlation = plot(Z, varianceusernoise);
% title('Correlation between variance of user noise vs
,→ number of users')
% ylabel('variance of user noise')
% xlabel('Number of users')
```
#### Listing 8: TotalBR

```
% The whole system, with N users sending different messages
,→ and each
% message is coded using DSSS, then all messages are
,→ combined together,
% then each receiver decodes their own message from the
,→ aggregate signal
% parameters: NU: number of users
global usess;
NU = 1000;
```

```
ML = 200; % ML: message lengths
bkgndnoisestdev = 0.05;
usess = true;
if (usess)
   f = 1031; % prime number, which is the size of Galois
,→ Field
   chiplen = f-1; \frac{1}{6} : length of chips
   p = primitive(f); % the primitive element of the group
   code = generate_codes(f, p); & codes for each user
   phi = f/3else
   f = 1031;ML = ML*NU;NU = 1;n = 3
   phi = 16;
   code = ones(1,1);end
beta = 1/\sqrt{\sqrt{p}} (chiplen); \frac{1}{6} we reduce signal power to keep
,→ within regulations
rowcount = 10;
[const, constlength] = findLattice(rowcount);
[outerconst, fullcount] = findConst(f, 1, f, true);constlength
bps = floor(log2(constlength)+0.001);
% bits per symbol (only approximate -- actually its bps
→ sometimes and bps-1
if (usess)
    siglen = chiplen*ceil(ML/bps);
else
    siglen = ceil(ML/bps);
end
minsep = constSep(const, constlength);
h = 0; % h = scatterplot(const,1,0,'.b'); % h = 0,→ scatterplot(outerconst,1,0,'.b');
messages = round(rand(ML,NU)); % Generate messages
signals = zeros(siglen, NU); \frac{1}{6} Modulate message to create N
,→ signals
for k=1:NU
   [x, lengthinsymbols, msgInSymbols] = encodeToConst(const,\rightarrow outerconst, code(k,:), messages(:,k), bps, f);
   signals(1:length(x), k) = beta * x;
end
% signals(1,1), Add signals together
```

```
aggregatesiqnal = zeros(length(signals(:,1)),1);aggregatesignal(1:length(signals(:,k))) = signals(:,1);
for k=2:NU
  vec = \text{aggregatesignal}(1:\text{length}(\text{signals}(:,k))) + \text{signals}(:,k);aggregatesignal(1:length(signals(:,k))) = vec;end
bkgndnoise =
,→ random('norm',0,bkgndnoisestdev,[length(signals(:,1)),1]);
phase = random('uniform', 0,2*pi, [length(signals(:, 1)), 1]);
bkgndnoise = bkgndnoise .* exp(i*phase);
bkgndnoise_actual_stdev = rms(bkgndnoise)
aggregatesignal = aggregatesignal + bkgndnoise;% Demodulate and decode N messages from the combined signal
decodedmessages = messages;
for k=1:NU
    [dm, tnoise] = decodeFromConst(const, outerconst, code(k,:),,→ aggregatesignal, f, h, msgInSymbols, beta);
   decodedmessages(:,k) = dm(1:ML);end
totalnoise = tnoise(1:lengthinsymbols);
% Check error rate
errorcount = sum(xor(messages(1:(ML-1)),decodedmessages(1:(ML-1))))
% Estimate the standard deviation of user-noise and mean of
,→ signals
meanusernoise = mean(totalnoise)
variancetotalnoise = var(abs(totalnoise))
stdevtotalnoise = sqrt(variancetotalnoise)
throughput = NU * log2 (constlength)
symbolstdeviation = rms(const)
rmsnoise = rms(totalnoise)
```
Listing 9: Matlab main program

## 3 Conclusion

A communication system which combines spread-spectrum codes and OFDM with the potential to operate at optimal efficiency has been defined, implemented and tested. All the code for this system is included in this report.

# **References**

<span id="page-12-0"></span>[1] Mohammad Kaisb Layous Alhasnawi, Ronald G. Addie, and Shahab Abdulla. A new approach to spread-spectrum ofdm. In *Proceedings, 15th International Conference on Wireless Networks and Mobile Systems*, 2018.